**Adobe Photoshop 2020 Activation Key [Win/Mac] (Updated 2022)**

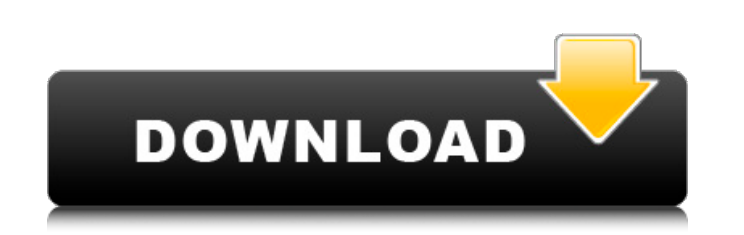

## **Adobe Photoshop 2020 Crack Free (April-2022)**

Adobe Photoshop Elements is a powerhouse of an image editor — think of it as the basic version of Photoshop. It offers most features of the professional version but with a simplified user interface that makes the tool faster and easier to use. It's also free to download and use. This article will tell you everything you need to know about Photoshop Elements — whether you want to edit existing images or create new images from scratch. It's broken down into two parts. In the first part, we will teach you how to open, edit and save images using Photoshop Elements. We will also cover how to use different tools in Elements. In the second part, we will teach you how to create a unique texture using Photoshop Elements and how to create a parallax effect using Elements. Note: If you are familiar with Photoshop, you will notice some similar names and functions in Elements, including: Layers - They are called layers in Elements. Layer Masks - They are called masks in Elements. Blending Modes -

Note The photo of the Layers panel in this chapter is actually a JPEG file. It doesn't reflect the way the panels look when you first open a Photoshop file. Figure 10-1. The Layers panel, shown here open, shows the Tiles, Shadows/Highlights, and Vibrance group. The panel can show multiple groups and typically includes a Trash can, a window toolbar, a workspace, and the color sliders, which are described on Working with Color.

## **Adobe Photoshop 2020 Crack Keygen Download For PC (2022)**

They are called blending modes in Elements. Effects - These are called filters in Elements. Smart Filters - These are called adjustments in Elements. Icons, Editing Tools - These are in Elements. Then, you need to click the images to see them on full screen. This tool can be used to create a unique texture using Photoshop Elements and can be used to create a parallax effect using Photoshop Elements. The tool is called Motion Blur.To follow this guide, you will need: Brief Introduction Photoshop Elements is a powerful tool that has so many options and features it's easy to get lost in the program. It's a good idea to first learn how to use Photoshop Elements. Once you feel comfortable with Elements, you can then learn how to use the different tools in Elements. This tool is very easy to use for anyone to edit images. The process is almost the same as Photoshop. However, there are less settings, tools and options to choose from in Elements. It is easy to see which settings, tools and options to use to create different effects in Elements. We will make it easy for you to create different textures in Photoshop Elements, and we will make it easier for you to create a parallax effect using Elements. In this tutorial, we will start off by 9b3c6dd9d5

## **Adobe Photoshop 2020 Patch With Serial Key**

Q: Как перевести в русский место в коде английского? Есть код: ArrayList sc = new ArrayList(); Нужно перевести в русский место. Когда написано'sc', в мой вопрос и в документации скопировано в c++. Это что-то на английском? Если да, подскажите пожалуйста, какие есть пути поиска подобного? A: Если нужно именно под Русским языком, то подходит вот эта страница: Museumology Bayerisch-Egyptischer Kulturgut der Wissenschaft und Technik Hauptteil der Ausstellungsmanuskripte von 1910 bis 1980 Das Bayerische Staatsmuseum für Geschichte und Kunst München hat die Ausstellung "Museumology". Das angelegte Werk in 28 Ausstellungsraum umfasst unter anderem Hunderte

## **What's New in the?**

Q: Display PDF file in android app In my app I want to display some pdf files inside the android app but when I try to display the file it displays me an error saying: " The process cannot access the file because it is being used by another process" I know that there are some limitations in displaying of pdfs inside an app. Is there any solution? A: I suggest you, use it with the help of library like, PDFView. It can support to view existing PDF files. You can use it with the following code- mPDFView = (PDFView) findViewById(R.id.pdfView); Intent intent = new Intent(getApplicationContext(), PDFActivity.class); intent.setAction(Intent.ACTION\_VIEW); intent.setData(Uri.fromFile(new File("/path/of/pdf file"))); startActivity(intent); getApplicationContext() is given for display the PDF in the app that means it can be displayed in front app. Sally, Can you put together a presentation on the following? It needs to be completed by this afternoon. Thanks, Joe ----- Forwarded by Joe Hillings/Corp/Enron on 01/05/2001 04:01 PM ----- Sally Painter@ECT 01/04/2001 01:01 PM To: Joe Hillings/Corp/Enron@ENRON cc: Subject: Re: FW: LNG Study Commission: new directions done. Thanks for your help, Joe! ----- Forwarded by Sally Painter/NA/Enron on 01/04/2001 11:58 AM ----- Sally Painter 01/03/2001 01:50 PM To: Joe Hillings/Corp/Enron@ENRON cc: Subject: Re: FW: LNG Study Commission: new directions Joe: More data from the European Commission on coal and LNG power generation in Europe. It notes that in 2000, the share of coal in total net generating capacity was at 19.7% in the EU27, but that Europe is planning to increase its use from 14

**System Requirements For Adobe Photoshop 2020:**

Minimum: OS: Windows Vista, 7, 8 (32-bit or 64-bit) Processor: Intel Pentium 4 or AMD Athlon 64 3200+ (or later) Memory: 1 GB RAM DirectX: Version 9.0 Hard Drive: 3 GB available space Sound Card: Sound card included Additional Notes: CD-ROM drive: Optional Important Notes: All retail software and operating systems are copyrighted, and are being sold "as-is". NCH Software

<https://luxvideo.tv/2022/07/05/photoshop-2021-version-22-1-0-keygen-crack-serial-key-activation-code-with-keygen/> <https://emealjobs.nttdata.com/en/system/files/webform/adobe-photoshop-2022-version-232.pdf> <https://robertasabbatini.com/adobe-photoshop-2022-version-23-2-keygen-crack-setup-free-download-2022-new/> <https://paydayplus.net/system/files/webform/savchan903.pdf> <https://www.reperiohumancapital.com/system/files/webform/eveljaem395.pdf> <https://www.stubbycoolerscustom.com.au/sites/www.stubbycoolerscustom.com.au/files/webform/Adobe-Photoshop-CC-2015.pdf> [https://dincampinginfo.dk/wp-content/uploads/2022/07/Adobe\\_Photoshop\\_2021\\_Version\\_2242\\_Serial\\_Key\\_\\_With\\_Registration\\_Code\\_For\\_Windows.pdf](https://dincampinginfo.dk/wp-content/uploads/2022/07/Adobe_Photoshop_2021_Version_2242_Serial_Key__With_Registration_Code_For_Windows.pdf) [https://cadorix.ro/wp-content/uploads/2022/07/Adobe\\_Photoshop\\_2020\\_version\\_21.pdf](https://cadorix.ro/wp-content/uploads/2022/07/Adobe_Photoshop_2020_version_21.pdf) <https://trello.com/c/MmzbR4Dh/72-photoshop-cc-2015-version-17-serial-number-latest> [http://getloansmart.com/wp-content/uploads/2022/07/Photoshop\\_2021\\_Version\\_2211\\_Crack\\_\\_Activation\\_Code\\_\\_Download\\_For\\_Windows.pdf](http://getloansmart.com/wp-content/uploads/2022/07/Photoshop_2021_Version_2211_Crack__Activation_Code__Download_For_Windows.pdf) <https://cambodiaonlinemarket.com/adobe-photoshop-cc-2015-version-16-mem-patch-patch-with-serial-key-2022/> [http://www.purimlabcoats.net/wp-content/uploads/2022/07/Adobe\\_Photoshop\\_CC\\_2018.pdf](http://www.purimlabcoats.net/wp-content/uploads/2022/07/Adobe_Photoshop_CC_2018.pdf) [https://www.vclouds.com.au/wp-content/uploads/2022/07/Adobe\\_Photoshop\\_2021\\_Version\\_2200\\_Crack\\_\\_Activation\\_Code\\_\\_Full\\_Version.pdf](https://www.vclouds.com.au/wp-content/uploads/2022/07/Adobe_Photoshop_2021_Version_2200_Crack__Activation_Code__Full_Version.pdf) <https://mauiwear.com/photoshop-2021-version-22-4-1-crack-serial-number-keygen-full-version-x64/> <https://www.customwizard.com.au/sites/default/files/webform/kalfre727.pdf> <http://mysquare.in/?p=> <https://4f46.com/photoshop-2022-version-23-2-product-key-and-xforce-keygen-download/> [https://www.careerfirst.lk/sites/default/files/webform/cv/Photoshop-CC-2015\\_0.pdf](https://www.careerfirst.lk/sites/default/files/webform/cv/Photoshop-CC-2015_0.pdf) <https://gmtphone.com/adobe-photoshop-2021-version-22-full-version-free-download-2022-new/> <http://truxposur.com/wp-content/uploads/2022/07/ergquir.pdf> [https://socialspace.ams3.digitaloceanspaces.com/upload/files/2022/07/CLDK9O6ExWXVUGPn4RCu\\_05\\_0ccfdf22021c7a0e1019a71042523326\\_file.pdf](https://socialspace.ams3.digitaloceanspaces.com/upload/files/2022/07/CLDK9O6ExWXVUGPn4RCu_05_0ccfdf22021c7a0e1019a71042523326_file.pdf) <https://germanconcept.com/photoshop-2022-keygen-generator-activation-code/> <https://www.tuttoporte.com/sites/default/files/webform/zacfabr72.pdf> <http://www.drbonesonline.com/?p=6011> <http://thaldiaree.yolasite.com/resources/Adobe-Photoshop-2022-Version-2311-Serial-Number-Full-Torrent-Latest.pdf> <http://www.vidriositalia.cl/?p=36962> <https://touky.com/adobe-photoshop-2022-version-23-0-2-march-2022/> <https://pineandhicks.com/2022/07/05/photoshop-2021-model-22-three-license-key-x64/> <http://patronway.com/adobe-photoshop-2021-version-22-5-crack-exe-file-free/> [http://sharedsuccessglobal.com/marketplace/upload/files/2022/07/TaVI7rabXTvZwtJglzJL\\_05\\_9aaa0c8ff2d8f9b0e835f5a5be2f5da7\\_file.pdf](http://sharedsuccessglobal.com/marketplace/upload/files/2022/07/TaVI7rabXTvZwtJglzJL_05_9aaa0c8ff2d8f9b0e835f5a5be2f5da7_file.pdf)